### inst.eecs.berkeley.edu/~cs61c CS61C: Machine Structures

#### **Lecture 4 – Introduction to C (pt 2)**

2014-01-29

**Senior Lecturer SOE Dan Garcia** 

www.cs.berkeley.edu/~ddgarcia

C most popular! ⇒ TIOBE programming

has been tracking programming language popularity for the past decade, and C (in blue) is now on top!

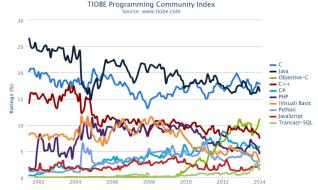

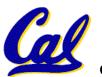

www.tiobe.com/index.php/content/paperinfo/tpci/

#### **Enrollment update...**

## Remember, all labs will use pair programming! (both partners must know stuff, tho!)

#### Review

- All declarations go at the beginning of each function except if you use C99.
- All data is in memory. Each memory location has an address to use to refer to it and a value stored in it.
- A pointer is a C version of the address.
  - \* "follows" a pointer to its value
  - & gets the address of a value
- Only 0 (i.e., NULL) evaluate to FALSE.

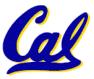

#### **More C Pointer Dangers**

- Declaring a pointer just allocates space to hold the pointer – it does not allocate something to be pointed to!
- Local variables in C are not initialized, they may contain anything.
- What does the following code do?

```
void f()
{
    int *ptr;
    *ptr = 5;
}
```

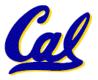

#### **Arrays (1/5)**

Declaration:

```
int ar[2];
```

declares a 2-element integer array. An array is really just a block of memory.

```
int ar[] = {795, 635};
```

declares and fills a 2-elt integer array.

Accessing elements:

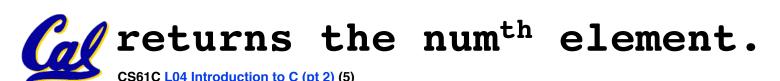

#### **Arrays (2/5)**

- Arrays are (almost) identical to pointers
  - char \*string and char string[] are nearly identical declarations
  - They differ in very subtle ways: incrementing, declaration of filled arrays
- Key Concept: An array variable is a "pointer" to the first element.

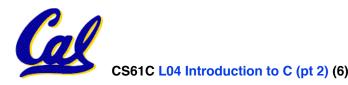

#### **Arrays (3/5)**

- Consequences:
  - ar is an array variable but looks like a pointer in many respects (though not all)
  - •ar[0] is the same as \*ar
  - ar[2] is the same as \* (ar+2)
  - We can use pointer arithmetic to access arrays more conveniently.
- Declared arrays are only allocated while the scope is valid

```
char *foo() {
    char string[32]; ...;
    return string;
} is incorrect
```

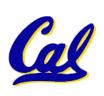

#### **Arrays (4/5)**

 Array size n; want to access from 0 to n-1, so you should use counter AND utilize a variable for declaration & incr

```
• Wrong
int i, ar[10];
for(i = 0; i < 10; i++){ ... }
• Right
int ARRAY_SIZE = 10;
int i, a[ARRAY_SIZE];
for(i = 0; i < ARRAY_SIZE; i++){ ... }</pre>
```

- Why? SINGLE SOURCE OF TRUTH
  - You're utilizing indirection and <u>avoiding</u> maintaining two copies of the number 10

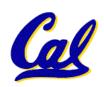

#### **Arrays (5/5)**

- Pitfall: An array in C does <u>not</u> know its own length, & bounds not checked!
  - Consequence: We can accidentally access off the end of an array.
  - Consequence: We must pass the array and its size to a procedure which is going to traverse it.
- Segmentation faults and bus errors:
  - These are VERY difficult to find; be careful! (You'll learn how to debug these in lab...)

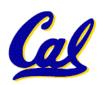

#### Pointers (1/4)

...review...

- Sometimes you want to have a procedure increment a variable?
- What gets printed?

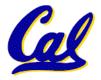

- Solved by passing in a pointer to our subroutine.
- Now what gets printed?

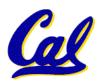

#### Pointers (3/4)

- But what if what you want changed is a pointer?
- What gets printed?

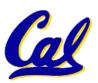

#### Pointers (4/4)

- Solution! Pass a pointer to a pointer, declared as \*\*h
- Now what gets printed?

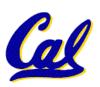

#### **Dynamic Memory Allocation (1/4)**

- C has operator sizeof() which gives size in bytes (of type or variable)
- Assume size of objects can be misleading and is bad style, so use sizeof(type)
  - Many years ago an int was 16 bits, and programs were written with this assumption.
  - What is the size of integers now?
- "sizeof" knows the size of arrays:

```
int ar[3]; // Or: int ar[] = {54, 47, 99}
sizeof(ar) \Rightarrow 12
```

...as well for arrays whose size is determined at run-time:

```
int n = 3;
int ar[n]; // Or: int ar[fun_that_returns_3()];
sizeof(ar) \Rightarrow 12
```

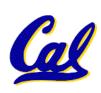

#### **Dynamic Memory Allocation (2/4)**

 To allocate room for something new to point to, use malloc() (with the help of a typecast and sizeof):

```
ptr = (int *) malloc (sizeof(int));
```

- Now, ptr points to a space somewhere in memory of size (sizeof(int)) in bytes.
- (int \*) simply tells the compiler what will go into that space (called a typecast).
- malloc is almost never used for 1 var

```
ptr = (int *) malloc (n*sizeof(int));
```

This allocates an array of n integers.

#### **Dynamic Memory Allocation (3/4)**

- •Once malloc() is called, the memory location contains garbage, so don't use it until you've set its value.
- After dynamically allocating space, we must dynamically free it:

```
free(ptr);
```

Use this command to clean up.

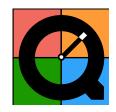

- Even though the program frees all memory on exit (or when main returns), don't be lazy!
- You never know when your main will get transformed into a subroutine!

#### **Dynamic Memory Allocation (4/4)**

- The following two things will cause your program to crash or behave strangely later on, and cause VERY VERY hard to figure out bugs:
  - free()ing the same piece of memory twice
  - calling free() on something you didn't get back from malloc()
- The runtime does not check for these mistakes
  - Memory allocation is so performance-critical that there just isn't time to do this
  - The usual result is that you corrupt the memory allocator's internal structure

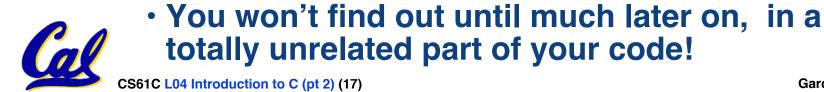

#### **Pointers in C**

#### Why use pointers?

- If we want to pass a huge struct or array, it's easier / faster / etc to pass a pointer than the whole thing.
- In general, pointers allow cleaner, more compact code.
- So what are the drawbacks?
  - Pointers are probably the single largest source of bugs in software, so be careful anytime you deal with them.
  - Dangling reference (use ptr before malloc)
  - Memory leaks (tardy free, lose the ptr)

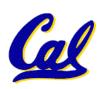

#### Arrays not implemented as you'd think

```
void foo() {
 int *p, *q, x;
 int a[4];
 p = (int *) malloc (sizeof(int));
 q = &x;
 *p = 1; // p[0] would also work here
 printf("*p:%u, p:%u, &p:%u\n", *p, p, &p);
 *q = 2; // q[0] would also work here
 printf("*q:%u, q:%u, &q:%u\n", *q, q, &q);
 *a = 3; // a[0] would also work here
 printf("*a:%u, a:%u, &a:%u\n", *a, a, &a);
         4 8 12 16 20 24 28 32 36 40 44 48 52 56 60 ...
              40 | 20 | 2
                                unnamed-malloc-space
                 *p:1, p:40, &p:12
                 *q:2, q:20, &q:16
                 *a:3, a:24, &a:24
```

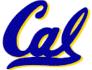

K&R: "An array name is not a variable"

#### **Peer Instruction**

#### Which are guaranteed to print out 5?

```
I: main() {
     int *a-ptr = (int *)malloc(int);
     *a-ptr = 5;
     printf("%d", *a-ptr);
II:main() {
     int *p, a = 5;
     p = &a; \dots
     /* code; a,p NEVER on LEFT of = */
     printf("%d", a);
                                       YES
```

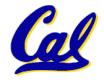

YES

YES YES

No idea

#### Binky Pointer Video (thanks to NP @ SU)

# 

by Nick Parlante
This is document 104 in the Stanford CS
Education Library — please see
cslibrary.stanford.edu
for this video, its associated documents,
and other free educational materials.

Copyright © 1999 Nick Parlante. See copyright panel for redistribution terms.

Carpe Post Meridiem!

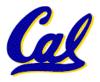

#### "And in Conclusion..."

- Pointers and arrays are virtually same
- C knows how to increment pointers
- C is an efficient language, with little protection
  - Array bounds not checked
  - Variables not automatically initialized
- Use handles to change pointers
- Dynamically allocated heap memory must be manually deallocated in C.
  - Use malloc() and free() to allocate and deallocate memory from heap.
- (Beware) The cost of efficiency is more overhead for the programmer.
  - "C gives you a lot of extra rope but be careful not to hang yourself with it!"

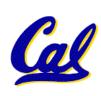